# Package 'MCMC4Extremes'

July 14, 2016

Type Package

Title Posterior Distribution of Extreme Value Models in R

Version 1.1

Author Fernando Ferraz do Nascimento [aut, cre], Wyara Vanesa Moura e Silva [aut, ctb]

Maintainer Fernando Ferraz do Nascimento <fernandofn@ufpi.edu.br>

**Depends**  $R$  ( $>=$  3.1), evir

Description Provides some function to perform posterior estimation for some distribution, with emphasis to extreme value distributions. It contains some extreme datasets, and functions that perform the runs of posterior points of the GPD and GEV distribution. The package calculate some important extreme measures like return level for each t periods of time, and some plots as the predictive distribution, and return level plots.

License GPL-2

NeedsCompilation no

Repository CRAN

Date/Publication 2016-07-14 07:18:48

# R topics documented:

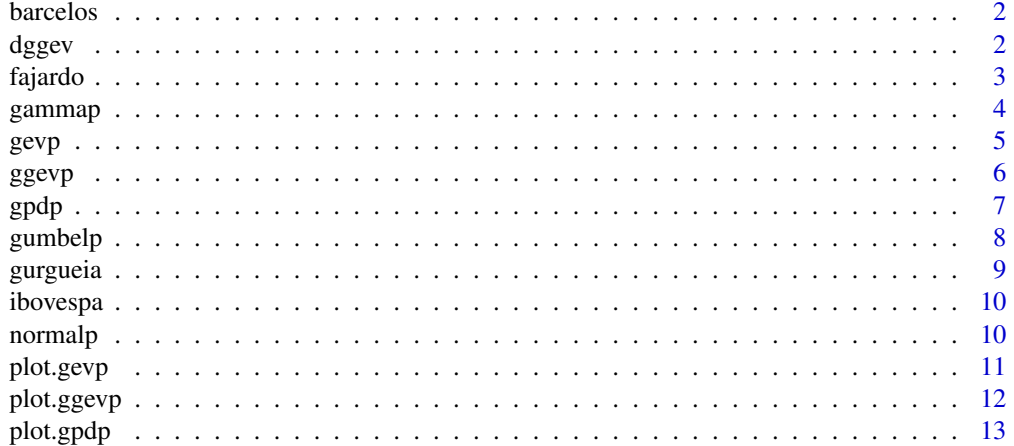

#### <span id="page-1-0"></span> $2$  dggev

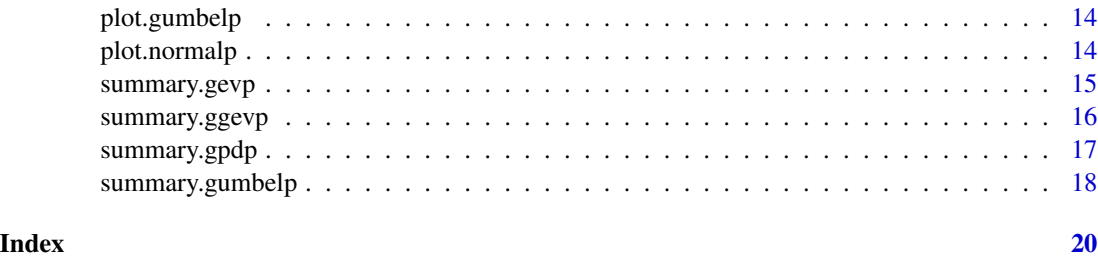

barcelos *30-day maxima rainfall at Barcelos Station*

#### Description

These data are the 30-day maxima rainfall at Barcelos Station, in Portugal, from 1931 to 2008. The data are contained in a numeric vector

# Usage

data(barcelos)

# Format

A numeric vector containing 918 observations.

#### Examples

```
data(barcelos)
hist(barcelos, main=NULL)
```
dggev *Dual Gamma Generalized Extreme Value Distribution*

# Description

Cumulative probability, quantiles, density and random generation from the dual gamma generalized extreme value distribution.

#### Usage

pggev(q, xi, mu, sigma, delta) qggev(p, xi, mu, sigma, delta) dggev(x, xi, mu, sigma, delta) rggev(n, xi, mu, sigma, delta)

#### <span id="page-2-0"></span>fajardo 3

# Arguments

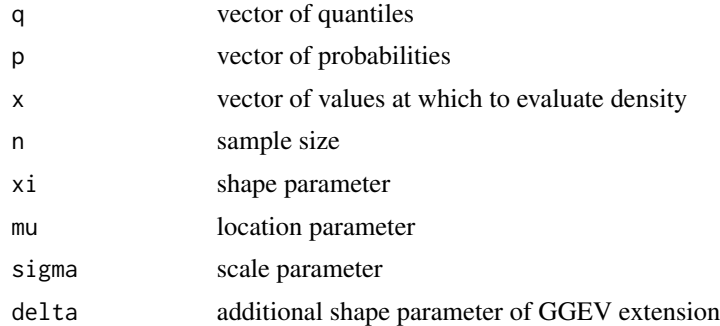

# Value

Probability (pggev), quantile (qggev), density (dggev) or random sample (rggev) for the GGEV distribution.

# References

Nascimento, F. F.; Bourguigon, M. ; Leao, J. S. (2015). Extended generalized extreme value distribution with applications in environmental data. *HACET J MATH STAT*.

# See Also

[ggevp](#page-5-1)

fajardo *15-day maxima river food at Fajardo River*

# Description

These data are the 15-day maxima river food at Fajardo River, in Porto Rico, from 1967 to 2008. The data are contained in a numeric vector

#### Usage

data(fajardo)

# Format

A numeric vector containing 864 observations.

```
data(fajardo)
hist(fajardo, main=NULL)
```
<span id="page-3-0"></span>

MCMC runs of posterior distribution of data with Gamma(alpha, beta) density.

#### Usage

gammap(data, int=1000)

# Arguments

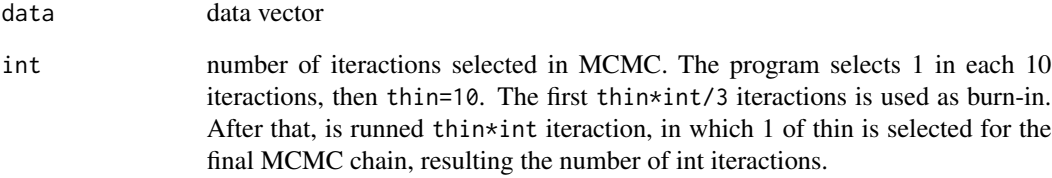

# Value

An object of class gammap that gives a list containing the points of posterior distributions of alpha and beta of the gamma distribution, the data, mean posterior, median posterior and the credibility interval of the parameters.

#### Note

The non-informative prior distribution of these parameters are both Gamma(0.0001,0.0001). During the MCMC runs, screen shows the proportion of iteractions made

```
# Vector of maxima return for each 10 days for ibovespa data
data(ibovespa)
ibmax=gev(ibovespa[,4],10)$data
# obtaining 500 points of posterior distribution
ibovpost=gammap(ibmax,300)
```
<span id="page-4-1"></span><span id="page-4-0"></span>MCMC runs of posterior distribution of data with parameters of Generalized Extreme Value (GEV) density, with parameters mu, sigma and xi.

# Usage

gevp(data, block, int=1000)

#### Arguments

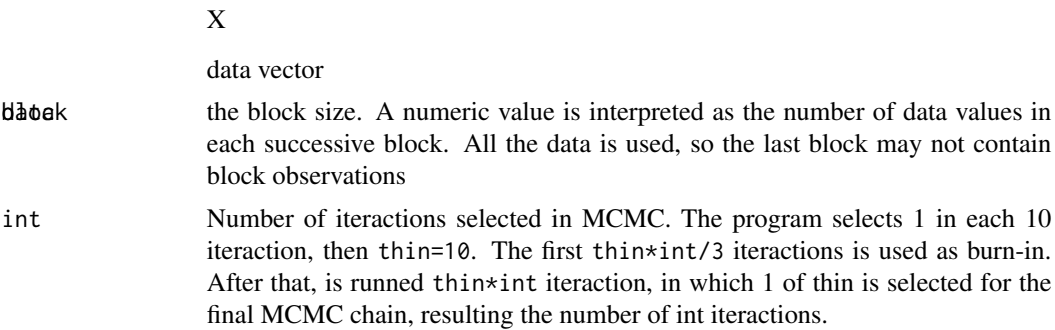

#### Value

An object of class gevp that gives a list containing the points of posterior distributions of mu, sigma and xi of the gev distribution, the data, mean posterior, median posterior and the credibility interval of the parameters.

#### Note

The non-informative prior distribution of these parameters are Normal(0,1000) for the parameter mu, Gamma(0.001,0.001) for the parameter sigma and Normal(0,100) for parameter xi. During the MCMC runs, screen shows the proportion of iteractions made.

#### See Also

[plot.gevp](#page-10-1), [summary.gevp](#page-14-1)

# Examples

# Obtaining posterior distribution of a vector of simulated points x=rgev(300,xi=0.1,mu=10,sigma=5)

# Obtaning 600 points of posterior distribution ajuste=gevp(x,1,200)

```
6 General Contract of the contract of the contract of the contract of the contract of the contract of the contract of the contract of the contract of the contract of the contract of the contract of the contract of the cont
```

```
# Obtaining 300 points of ponterior distribution of river nidd data
## Not run: data(nidd.annual)
## Not run: out=gevp(nidd.annual,1,300)
# Vector of maxima return for each 15 days for ibovespa data
## Not run: data(ibovespa)
## Not run: postibv=gevp(ibovespa[,4],15,300)
## Not run: plot.ts(postibv$posterior)
```
<span id="page-5-1"></span>ggevp *Posterior Distribution with Parameters of Dual Gamma Generalized Extreme Value Distribution*

# Description

MCMC runs of posterior distribution of data with parameters of Dual Gamma Generalized Extreme Value Distribution density, with parameters mu, sigma and xi.

#### Usage

ggevp(data, block, int=1000, delta)

# Arguments

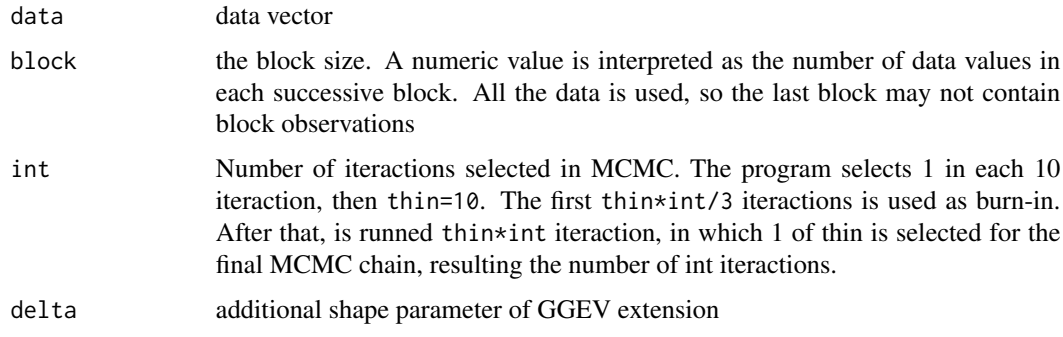

# Value

An object of class ggevp that gives a list containing the points of posterior distributions of mu, sigma and xi of the dual gamma generalized extreme value distribution, the data, mean posterior, median posterior and the credibility interval of the parameters.

### References

Nascimento, F. F.; Bourguigon, M. ; Leao, J. S. (2015). Extended generalized extreme value distribution with applications in environmental data. *HACET J MATH STAT*.

<span id="page-5-0"></span>

#### <span id="page-6-0"></span> $g$ pdp  $\sim$  7

# See Also

[plot.ggevp](#page-11-1), [summary.ggevp](#page-15-1)

#### Examples

# Obtaining posterior distribution of a vector of simulated points w=rggev(300,0.1,10,5,0.5)

# Obtaning 500 points of posterior distribution with delta=0.5 ajust=ggevp(w,1,200,0.5)

<span id="page-6-1"></span>gpdp *Posterior Distribution with Parameters of GPD*

#### Description

MCMC runs of posterior distribution of data with parameters of Generalized Pareto Distribution (GPD), with parameters sigma and xi .

#### Usage

gpdp(data, threshold, int=1000)

#### Arguments

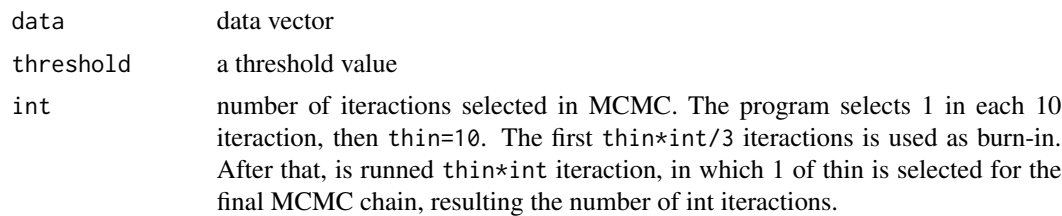

# Value

An object of class gpdp that gives a list containing the points of posterior distributions of sigma and xi of the gpd distribution, the data, mean posterior, median posterior and the credibility interval of the parameters.

#### Note

The joint priordistribution for these parameters is the Jeffreys prior Given as Castellanos and Cabras (2007).

## References

Castellanos, M. A. and Cabras, S. (2007). A default Bayesian procedure for the generalized Pareto distribution, *Journal of Statistical Planning and Inference*, 137, 473-483.

<span id="page-7-0"></span>[plot.gpdp](#page-12-1), [summary.gpdp](#page-16-1)

#### Examples

```
# Obtaining posterior distribution of a vector of simulated points
x=rgpd(300,xi=0.1,mu=9,beta=2) # in this case beta is the scale parameter sigma
# Obtaning 1000 points of posterior distribution
ajuste=gpdp(x,9, 200)
# Histogram of posterior distribution of the parameters,with 95% credibility intervals
# Danish data for evir package, modelling losses over 10
## Not run data(danish)
## Not run out=gpdp(danish,10,300)
```
<span id="page-7-1"></span>gumbelp *Posterior Distribution with GEV, where xi=0*

# Description

MCMC runs of posterior distribution of data with parameters of Generalized Extreme Value (GEV) density, in the particular case where xi=0 with parameters mu, sigma.

#### Usage

```
gumbelp(data, block, int=1000)
```
# Arguments

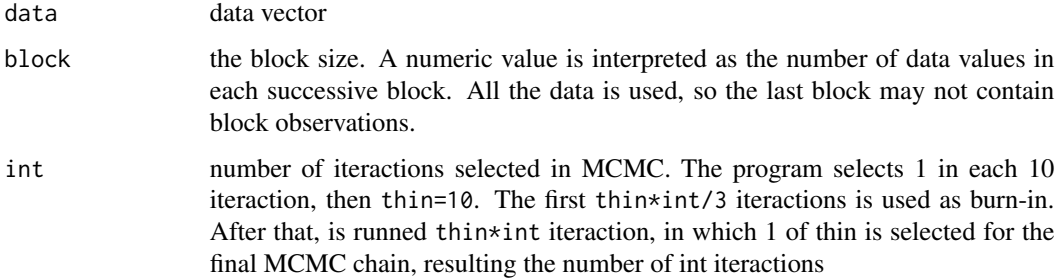

#### Value

An object of class gumbelp that gives a list containing the points of posterior distributions of mu and sigma of the gev distribution, the data, mean posterior, median posterior and the credibility interval of the parameters.

#### <span id="page-8-0"></span>gurgueia 9

#### Note

The non-informative prior distribution of these parameters are Normal(0,1000) for the parameter mu and Gamma(0.001,0.001) for the parameter sigma. During the MCMC runs, screen shows the proportion of iteractions made.

# See Also

[plot.gumbelp](#page-13-1), [summary.gumbelp](#page-17-1)

#### Examples

```
# Obtaining posterior distribution of a vector of simulated points
x=rgev(200,xi=0.0001,mu=10,sigma=5)
# Obtaning 600 points of posterior distribution
ajuste=gumbelp(x,1,600)
# Maxima of each month in river nidd data
## Not run: data(nidd.annual)
## Not run: out=gumbelp(nidd.annual,1,500)
# Predictive distribution for 15 day maxima ibovespa returns
## Not run: data(ibovespa)
```

```
## Not run: postibv=gumbelp(ibovespa[,4],15,500)
```
gurgueia *Daily river quota of Gurgueia River.*

#### Description

These data are the monthly maximum river quota of Gurgueia River, in Brazil, from 1975 to 2012.

# Usage

data(gurgueia)

#### Format

A data frame with 415 observations on the following 2 variables.

date month/year

maximum a numeric vector with monthly maximum

```
data(gurgueia)
hist(gurgueia[,2], main=NULL)
```
<span id="page-9-0"></span>

These data are the daily returns of ibovespa from 2000 to 2009.

# Usage

data(ibovespa)

# Format

A data frame with 2369 observations on the following 4 variables.

month a numeric vector with month

day a numeric vector with day

year a numeric vector with year

returns a numeric vector with returns

# Examples

data(ibovespa) hist(ibovespa[,4], main=NULL)

<span id="page-9-1"></span>normalp *Posterior Distribution with Normal Density*

# Description

MCMC runs of posterior distribution of data with Normal(mu,1/tau) density, where tau is the inverse of variance.

## Usage

```
normalp(data, int=1000)
```
#### Arguments

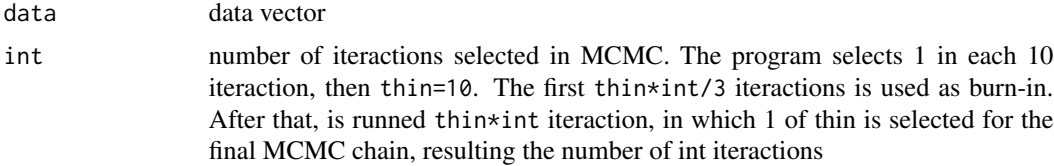

#### <span id="page-10-0"></span>plot.gevp 11

# Value

An object of class gumbelp that gives a list containing the points of posterior distributions of mu and tau of the normal distribution, the data, mean posterior, median posterior and the credibility interval of the parameters.

#### Note

The non-informative prior distribution of these parameters are Normal(0,10000000) for the parameter mu and Gamma(0.001,0.001) for the parameter tau . During the MCMC runs, screen shows the proportion of iteractions made.

# See Also

[plot.normalp](#page-13-2)

# Examples

```
# Obtaining posterior distribution of a vector of simulated points
x=rnorm(300,2,sqrt(10))
```
# Obtaning 1000 points of posterior distribution ajuste=normalp(x, 200)

```
# Posterior distribution of river Nile dataset
## Not run: data(Nile)
## Not run: postnile=normalp(Nile,1000)
```
<span id="page-10-1"></span>

plot.gevp *Plot Fitted GEV Model*

#### Description

The plot method plot.gevp provides three differents plots: a histogram of the gev parameters, a plot of predictive density resulting of posterior distribution of GEV parameters, and a return level plot of GEV distribution.

#### Usage

```
## S3 method for class 'gevp'
plot(x, type = c("histogram", "predictive", "retlevel"), t=2, k=100, ...)
```
#### Arguments

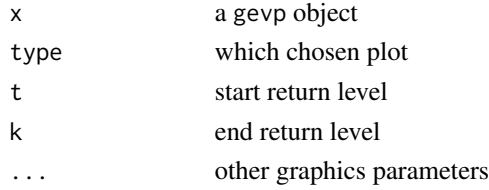

[gevp](#page-4-1)

# Examples

```
# Return level of river nidd data
data(nidd.annual)
out=gevp(nidd.annual,1,300)
## Not run: plot(out,"histogram")
plot(out,"predictive")
## Not run: plot(out,"retlevel", 10, 50)
```
<span id="page-11-1"></span>plot.ggevp *Plot Fitted for the Dual Gamma Generalized Extreme Value Distribution (GGEV) Model*

# Description

The plot method plot.ggevp provides three differents plots: a histogram of the GGEV parameters, a plot of predictive density resulting of posterior distribution of GGEV parameters, and a return level plot of GGEV distribution.

#### Usage

```
## S3 method for class 'ggevp'
plot(x, type = c("histogram", "predictive", "retlevel"), t=2, k = 100, ...)
```
# Arguments

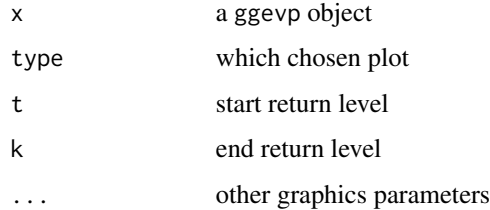

# References

Nascimento, F. F.; Bourguigon, M. ; Leao, J. S. (2015). Extended generalized extreme value distribution with applications in environmental data. *HACET J MATH STAT*.

# See Also

[ggevp](#page-5-1)

<span id="page-11-0"></span>

#### <span id="page-12-0"></span>plot.gpdp 13

#### Examples

```
# Obtaining posterior distribution of a vector of simulated points
w=rggev(300,0.4,10,5,0.5)
# Obtaning 300 points of posterior distribution with delta=0.5
fit=ggevp(w,1,200,0.5)
## Not run: plot(fit,"histogram")
plot(fit,"predictive")
## Not run: plot(fit,"retlevel", 10, 50)
```
<span id="page-12-1"></span>

plot.gpdp *Plot Fitted GPD Model*

# Description

The plot method plot.gpdp provides three differents plots: a histogram of the GPD parameters, a plot of predictive density resulting of posterior distribution of GPD parameters, and a return level plot of GPD distribution.

#### Usage

```
## S3 method for class 'gpdp'
plot(x, type = c("histogram", "predictive", "retlevel"), t=2, k=100, ...)
```
# Arguments

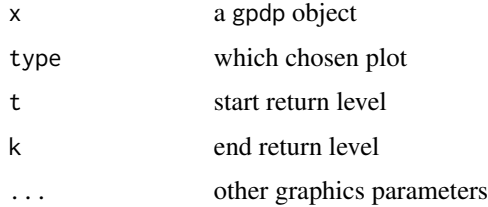

#### See Also

[gpdp](#page-6-1)

```
data(danish)
out=gpdp(danish,10,300)
## Not run: plot(out,"histogram")
## Not run: plot(out,"predictive")
plot(out,"retlevel", 10, 50)
```
<span id="page-13-1"></span><span id="page-13-0"></span>

The plot method plot.gumbelp provides three differents plots: a histogram of the gumbel parameters, a plot of predictive density resulting of posterior distribution of gumbel parameters, and a return level plot of gumbel distribution.

#### Usage

```
## S3 method for class 'gumbelp'
plot(x, type = c("histogram", "predictive", "retlevel"), t=2, k=100, ...)
```
# Arguments

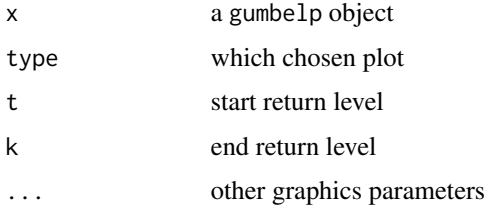

# See Also

[gumbelp](#page-7-1)

# Examples

```
data(nidd.annual)
out=gumbelp(nidd.annual,1,500)
## Not run: plot(out,"histogram")
## Not run: plot(out,"predictive")
plot(out,"retlevel", 10)
```
<span id="page-13-2"></span>plot.normalp *Plot Fitted Normal Model*

#### Description

The plot method plot.normalp provides three differents plots: a histogram of the normal parameters, a plot of predictive density resulting of posterior distribution of normal parameters, and a return level plot of normal distribution.

# <span id="page-14-0"></span>summary.gevp 15

# Usage

```
## S3 method for class 'normalp'
plot(x, type = c("histogram"), ...)
```
# Arguments

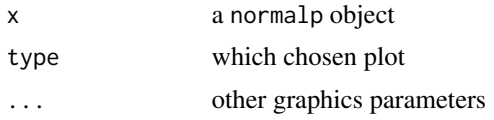

# See Also

[normalp](#page-9-1)

# Examples

data(Nile) p=normalp(Nile,600) plot(p,"histogram")

<span id="page-14-1"></span>summary.gevp *Summarizing Posterior Distribution with Parameters of GEV*

# Description

summary method for class "gevp"

#### Usage

```
## S3 method for class 'gevp'
summary(object, ...)
```
# Arguments

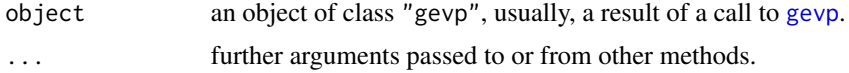

#### Value

The function summary.gevp computes and returns a list of summary statistics of the posterior distribution given in object.

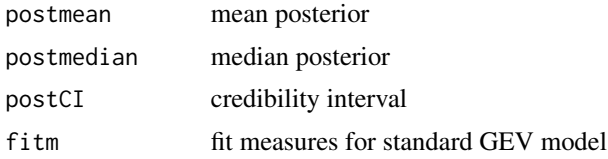

<span id="page-15-0"></span>[gevp](#page-4-1)

# Examples

```
# Return level of river nidd data
data(nidd.annual)
out=gevp(nidd.annual,1,300)
a=summary(out)
a
```
<span id="page-15-1"></span>summary.ggevp *Summarizing Posterior Distribution with Parameters of GGEV*

# Description

summary method for class "ggevp"

#### Usage

```
## S3 method for class 'ggevp'
summary(object, ...)
```
## Arguments

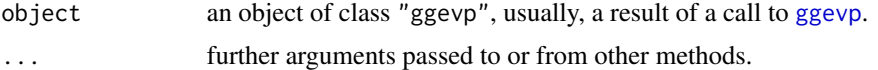

## Value

The function summary.ggevp computes and returns a list of summary statistics of the posterior distribution given in object.

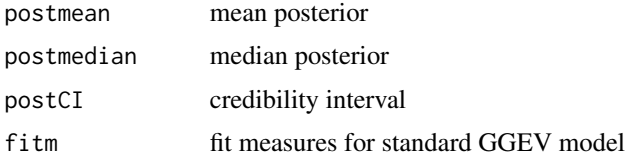

# References

Nascimento, F. F.; Bourguigon, M. ; Leao, J. S. (2015). Extended generalized extreme value distribution with applications in environmental data. *HACET J MATH STAT*.

# See Also

[ggevp](#page-5-1)

# <span id="page-16-0"></span>summary.gpdp 17

#### Examples

```
# Obtaining posterior distribution of a vector of simulated points
w=rggev(300,0.4,10,5,0.5)
# Obtaning 600 points of posterior distribution with delta=0.5
fit=ggevp(w,1,200,0.5)
a=summary(fit)
# Choice the best delta from a Grid of possible values as Nascimento et al. (2015)
## Not run: fitmeasures=summary(fit)$fitm
## Not run: delta=seq(0.1,2,0.2)
## Not run: results=array(0,c(length(delta),4))
## Not run: for (i in 1:length(delta))
## Not run: {ajust=ggevp(w,1,200,delta[i])
## Not run: results[i,]=summary(ajust)$fitm}
# As commented in Nascimento 2015 paper, a criteria to choice the best delta would be
# create a grid of values of theta and choose the best according the lowest fit measures
## Not run: resultsb=cbind(delta,results)
## Not run: colnames(resultsb)=c("delta","AIC","BIC","pD","DIC")
```
<span id="page-16-1"></span>summary.gpdp *Summarizing Posterior Distribution with Parameters of GPD*

# Description

summary method for class "gpdp"

#### Usage

```
## S3 method for class 'gpdp'
summary(object, ...)
```
#### Arguments

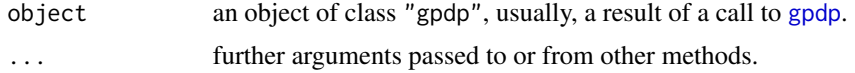

#### Value

The function summary.ggevp computes and returns a list of summary statistics of the posterior distribution given in object.

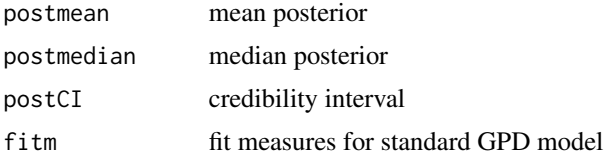

[gpdp](#page-6-1)

# Examples

```
data(danish)
out=gpdp(danish,10,300)
a=summary(out)
a
```
<span id="page-17-1"></span>summary.gumbelp *Summarizing Posterior Distribution with Parameters of Gumbel*

# Description

summary method for class "gumbelp"

# Usage

## S3 method for class 'gumbelp' summary(object, ...)

#### Arguments

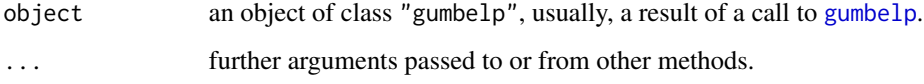

# Value

The function summary.gumbelp computes and returns a list of summary statistics of the posterior distribution given in object.

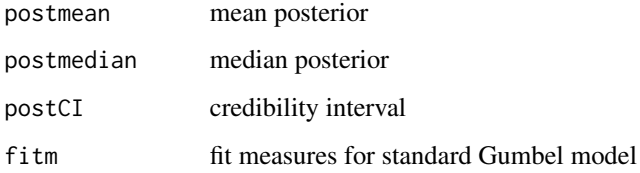

# See Also

[gumbelp](#page-7-1)

<span id="page-17-0"></span>

# summary.gumbelp 19

```
# Example with simulated datapoints
x=rgev(300,0.01,10,5)
fit=gumbelp(x,1,300)
fitgum=summary(fit)
```

```
# Compare if the fit measures of gumbel is better than measures using GEV
## Not run: fit2=gevp(x,1,300)
## Not run: fitgev=summary(fit2)
# the best model is that with lowest fit measures
```
# <span id="page-19-0"></span>Index

∗Topic datasets barcelos, [2](#page-1-0) fajardo, [3](#page-2-0) gurgueia, [9](#page-8-0) ibovespa, [10](#page-9-0) barcelos, [2](#page-1-0) dggev, [2](#page-1-0) fajardo, [3](#page-2-0) gammap, [4](#page-3-0) gevp, [5,](#page-4-0) *[12](#page-11-0)*, *[15,](#page-14-0) [16](#page-15-0)* ggevp, *[3](#page-2-0)*, [6,](#page-5-0) *[12](#page-11-0)*, *[16](#page-15-0)* gpdp, [7,](#page-6-0) *[13](#page-12-0)*, *[17,](#page-16-0) [18](#page-17-0)* gumbelp, [8,](#page-7-0) *[14](#page-13-0)*, *[18](#page-17-0)* gurgueia, [9](#page-8-0) ibovespa, [10](#page-9-0) normalp, [10,](#page-9-0) *[15](#page-14-0)* pggev *(*dggev*)*, [2](#page-1-0) plot.gevp, *[5](#page-4-0)*, [11](#page-10-0) plot.ggevp, *[7](#page-6-0)*, [12](#page-11-0) plot.gpdp, *[8](#page-7-0)*, [13](#page-12-0) plot.gumbelp, *[9](#page-8-0)*, [14](#page-13-0) plot.normalp, *[11](#page-10-0)*, [14](#page-13-0) qggev *(*dggev*)*, [2](#page-1-0) rggev *(*dggev*)*, [2](#page-1-0) summary.gevp, *[5](#page-4-0)*, [15](#page-14-0) summary.ggevp, *[7](#page-6-0)*, [16](#page-15-0) summary.gpdp, *[8](#page-7-0)*, [17](#page-16-0) summary.gumbelp, *[9](#page-8-0)*, [18](#page-17-0)